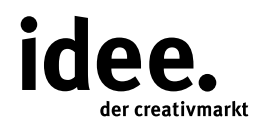

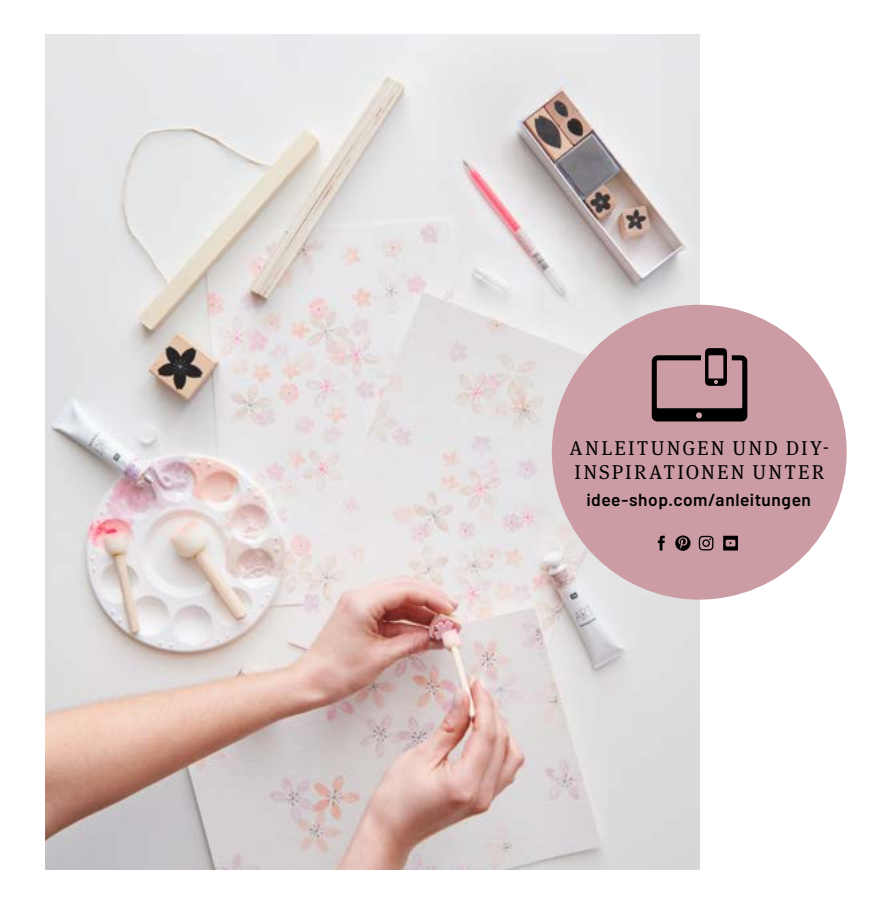

Kostenlose Anleitung

# POESIE DER KIRSCHBLÜTE

DIY-Poster: Mit Gouache Farben und Stempeln zarte Blüten-Designs zaubern

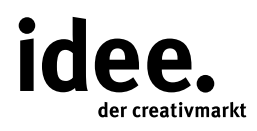

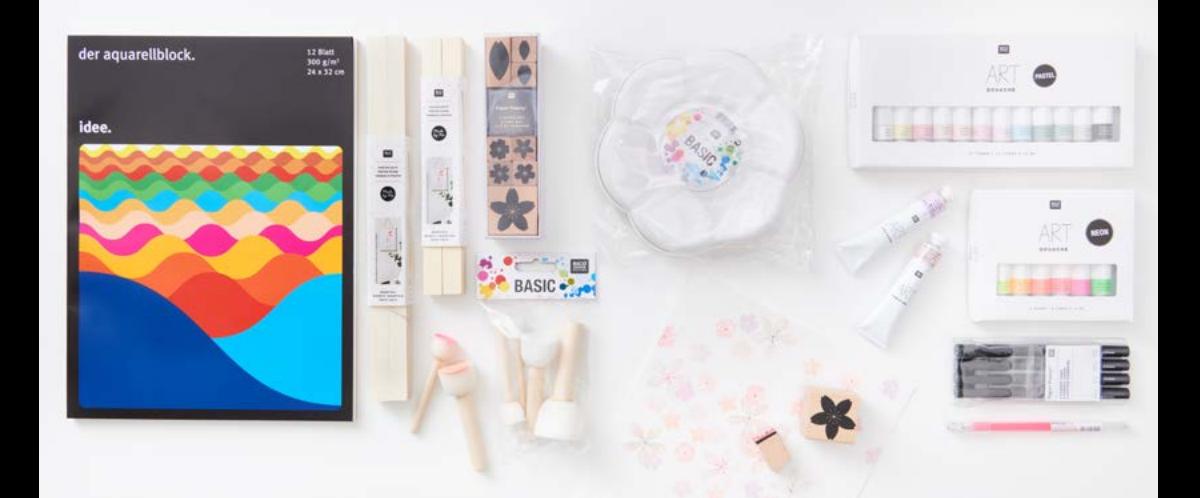

## UND SO WIRD'S GEMACHT

#### **Material:**

Aquarellblock Stempelset Gouache Farben Malpalette Stupfpinsel Pigmentliner Posterleiste Schneidematte Cutter Metalllineal Gelstift

#### **Hilfreich sind auch:**

Malunterlage Wasserbehälter Papiertücher zum Reinigen Anspitzer Bleistift und Radiergummi

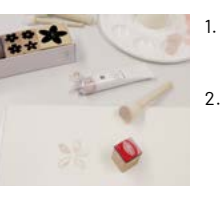

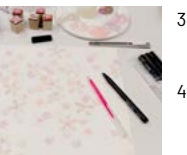

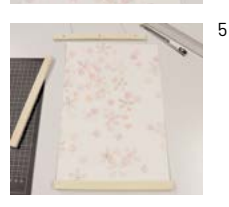

- 1. Etwas Gouache Farbe in die Mulde der Malpalette füllen, mit dem Stupfpinsel eine kleine Menge Farbe aufnehmen und auf den Stempel tupfen. 2. Solange die Farbe noch feucht ist, die Blüten auf das Aquarellpapier stempeln. Damit das Bild lebendiger wird, für jede Blütenform eine andere Farbe verwenden und die Blüten teils überlappend aufstempeln.
- 3. Nach dem Trocknen der Farben mit einem dünnen schwarzen Pigmentliner und einem neonpinken Gelstift die Blütenmitte einzeichnen.
	- Mit einem Cutter das Blatt Papier aus dem Block heraustrennen, mit Bleistift und Lineal vermessen und auf die Breite der Posterleiste zuschneiden.
- 5. Anschließend das Bild in die Posterleiste einsetzen – fertig.

**Tipp!** Schöne Effekte erzielt man auch durch das mehrfarbige Tupfen, zum Beispiel indem man die Blütenmitte in Pastellpink und den Rand mit ein wenig Neonpink betupft.

**Diese und auch viele weitere Anleitungen finden Sie online unter: www.idee-shop.com/anleitungen**

### $f$   $\odot$   $\odot$   $\Box$